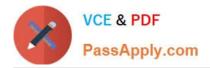

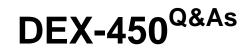

Programmatic Development using Apex and Visualforce in Lightning

# Pass Salesforce DEX-450 Exam with 100% Guarantee

Free Download Real Questions & Answers **PDF** and **VCE** file from:

https://www.passapply.com/dex-450.html

100% Passing Guarantee 100% Money Back Assurance

Following Questions and Answers are all new published by Salesforce Official Exam Center

Instant Download After Purchase

100% Money Back Guarantee

- 😳 365 Days Free Update
- 800,000+ Satisfied Customers

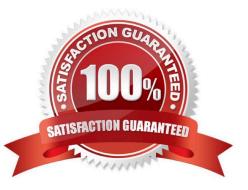

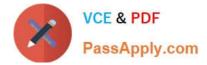

### **QUESTION 1**

A visualforce interface is created for Case Management that includes both standard and custom functionality defined in an Apex class called myControllerExtension. The visualforce page should include which attribute(s) to correctly implement controller functionality?

- A. StandardController = "case" and extensions =" myControllerExtension"
- B. Extensions=" myControllerExtension"
- C. Controller=" myControllerExtension"
- D. Controller = "case" and extensions =" myControllerExtension"

```
Correct Answer: A
```

#### **QUESTION 2**

A developer needs to know if all tests currently pass in a Salesforce environment. Which feature can the developer use? (Choose 2)

- A. ANT Migration Tool
- B. Workbench Metadata Retrieval
- C. Salesforce UI Apex Test Execution
- D. Developer Console

Correct Answer: CD

#### **QUESTION 3**

Which code in a Visualforce page and/or controller might present a security vulnerability?

| Α.                |  |
|-------------------|--|
| В.                |  |
| C.                |  |
| D.                |  |
| Correct Answer: B |  |

# **QUESTION 4**

Which three statements are true regarding the @istest annotation? Choose 3 answers

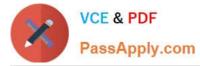

A. Products and pricebooks are visible in a test even if a class is annotated @istest (seealldata=false)

B. A method annotated @istest (seealldata=false) in a class annotated @istest (seealladata=true) has access to all org data

C. A method annotated @istest (seealldata=true) in a class annotated @istest (seealladata=false) has access to all org data

D. Profiles are visible in a test even if a class is annotated @istest (seealldata=false)

E. A class containing test methods counts toward the apex code liit regardless of any @istest annotation (Missed

Correct Answer: BDE

## **QUESTION 5**

Which two sosl searches will return records matching search criteria contained in any of the searchable text fields on an object? choose 2 answers

- A. [find \\'acme\*\\' in any fields returning account,opportunity]
- B. [find \\'acme\*\\'returning account,opportunity]
- C. [find \\'acme\*\\'in all fields returning account,opportunity]
- D. [find \\'acme\*\\' in text fields returning account,opportunity]

Correct Answer: C

Latest DEX-450 Dumps

DEX-450 PDF Dumps

**DEX-450 Exam Questions**